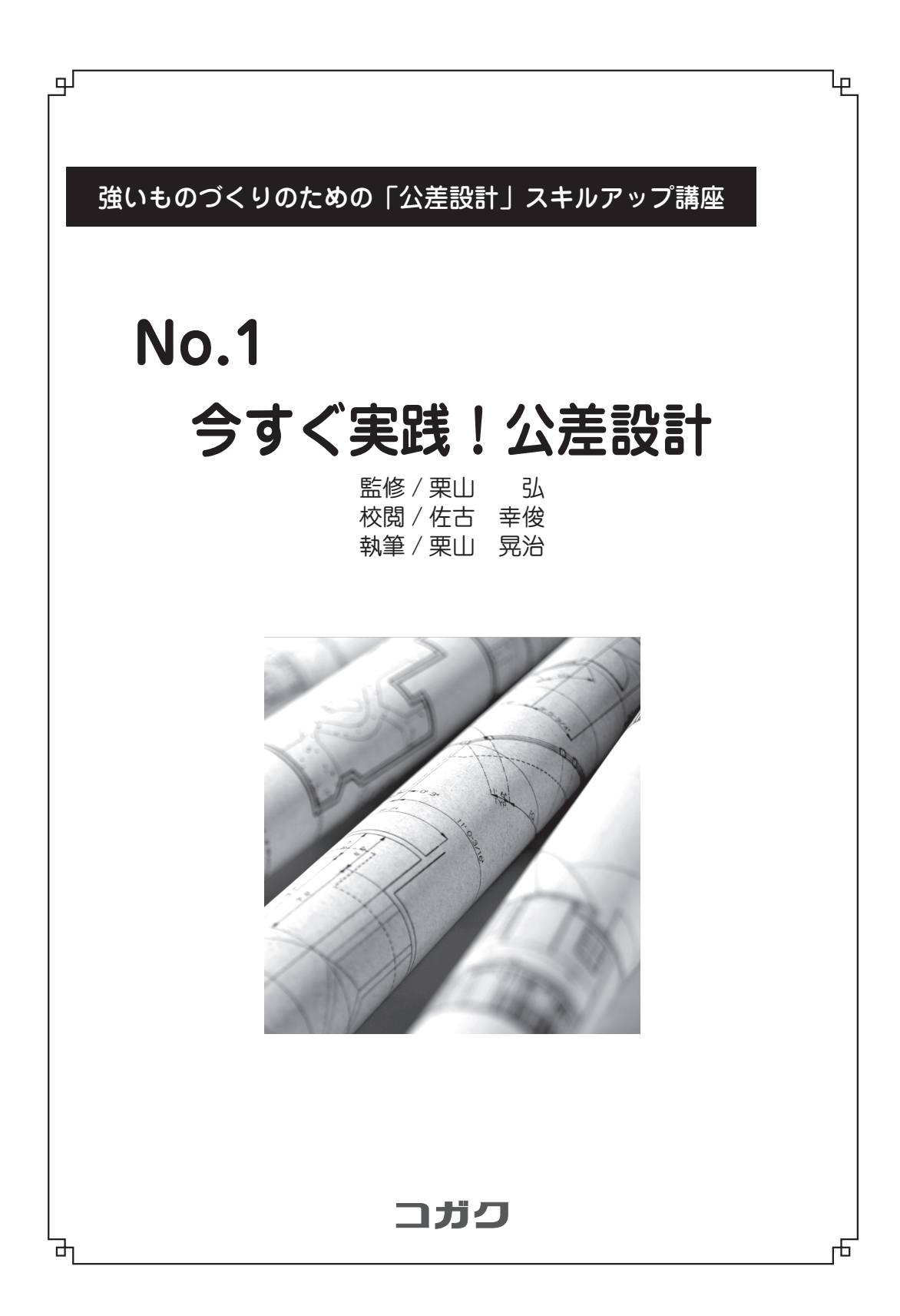

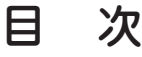

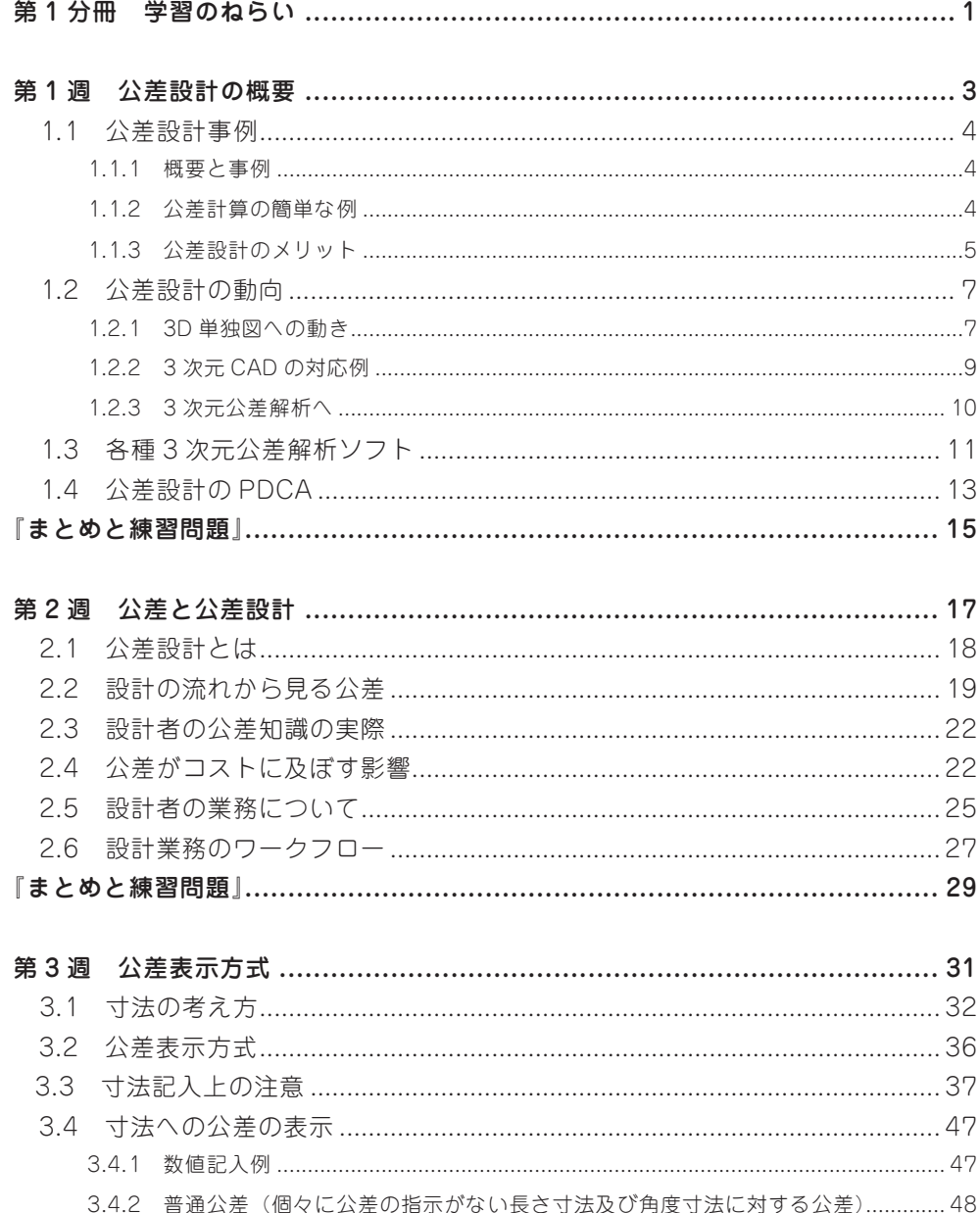

 $\sim$ i $\sim$ 

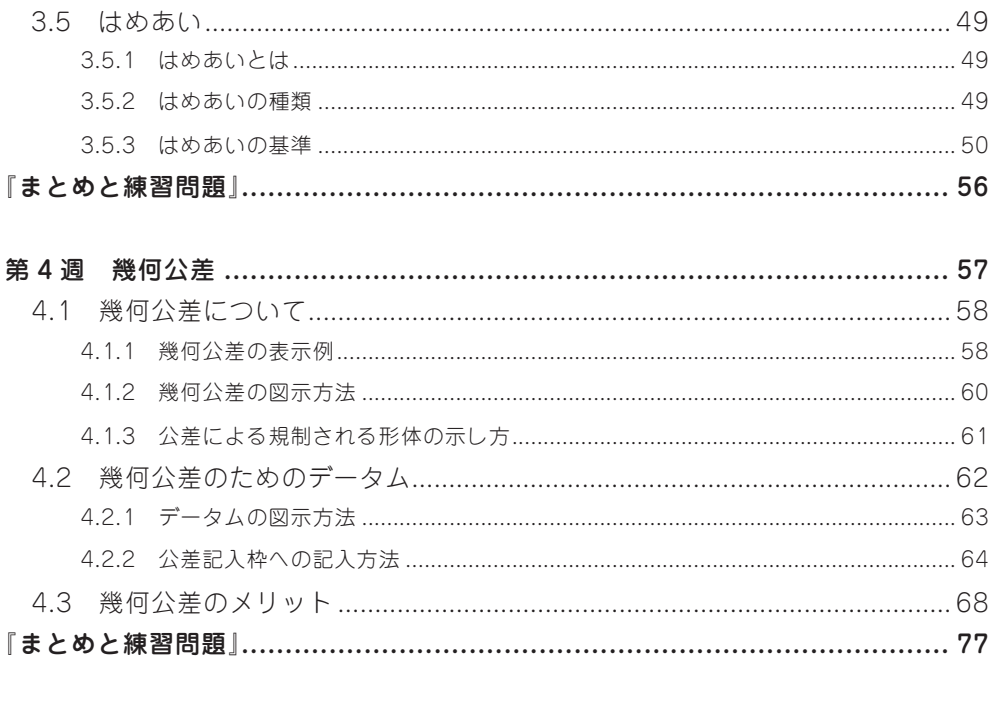

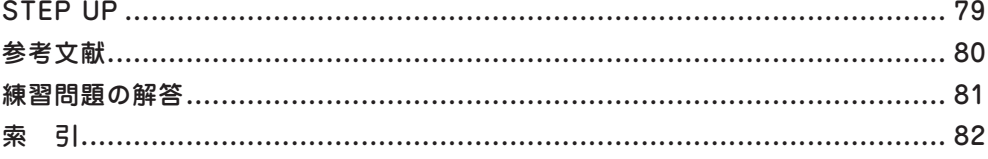

## 第1週

# 公差設計の概要

【学習のポイント】

今週は公差設計の概要から、公差設計の重要性をまず理解し て頂きます。そして、近年注目を浴びている 3D 単独図や3次 元公差解析ソフトについても触れます。

また、本講座最大のポイントでもある公差設計の PDCA につ いて説明します。

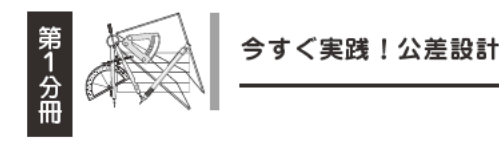

#### 公差設計事例  $1.1$

#### 1.1.1 概要と事例

設計者の皆さんは公差をどのように設定しているでしょうか?従来の類似部品の図 面に設定していた公差をそのまま使っていたり、KKD (勘と経験と度胸) で適当に決 めてしまっていたりしないでしょうか。設定した公差の値は、製品コストや性能・品 質に大きく影響します。このため、公差設計に関する技術力を高めることが、ひいて は製造業の競争力向上に繋がるといっても過言ではありません。

公差設計には、次の3つのポイントが重要です。

- ① 商品の仕様・品質・コストを総合的に考慮して、各部品の公差値を決める。
- ② 図面に公差情報を正確に表現する。
- 3 出来上がった部品及び組立品の状態 (工程能力) を確認・分析し、フィードバッ クする。

本講座では、公差設計について、そのベースとなる製図法、統計的手法、公差の計 算を学習した上で実践的に学びます。

#### 1.1.2 公差計算の簡単な例

まず、公差計算の簡単な事例を紹介しましょう。解りやすくするために、サイズ公 差の表記だけで説明します。

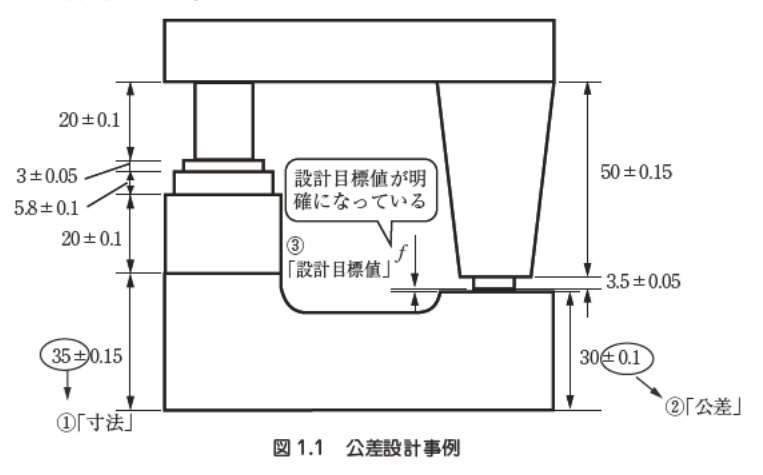

 $\sim$  4  $\sim$ 

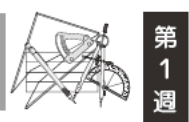

図1.1は、機能上からスキマ fが非常に重要であり、スキマ f が無くなってしまう と不良品になってしまう製品です。このとき公差設計では、まず、スキマ f を設計目 標値で確保するように各部品寸法を設定し、スキマfが0にならない範囲で各部品の 公差を割り振ることになります。

もちろん、その際に製造側にとって厳しすぎる公差であれば、トータル的に寸法と 公差のバランスをとっていくことになります。

また図面には、様々な寸法や公差が設定されています。その時、①「寸法」は適切 に設定されているでしょうか、そして、その2「公差」はどのように決められている のでしょうか。

これら寸法や公差は、 ③ 「設計目標値」を元に設計者が計算をして求めるべきもの です。

つまり, 3「設計目標値」が明確になっていなければ、本来, 1「寸法」も2「公差」 も決まってこないということです。この流れを表したのが、図1.2です。

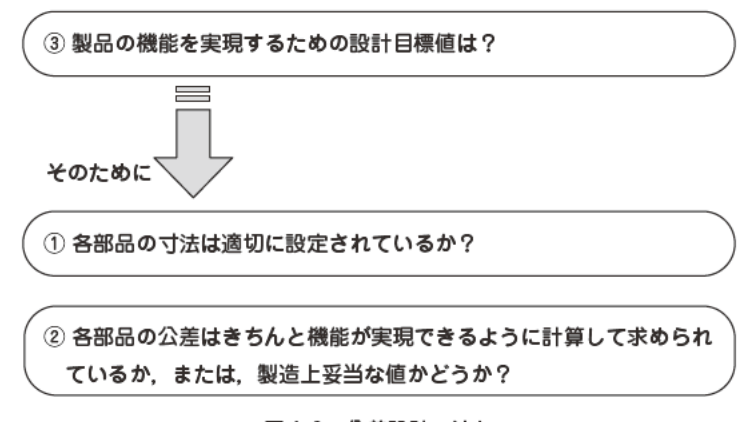

#### 図1.2 公差設計の流れ

このように、公差設計というものは、各部品が公差いっぱいばらついたとしても製 品の機能が確保できるように公差計算をし、また、加工コストとのバランスを取りな がら、寸法や公差を設定していくことをいうのです。

1.1.3 公差設計のメリット

公差設計をきちんと身につければ、次のメリットが得られます。

1 公差計算理論と判断基準を有して、正しい設計が出来るようになります。

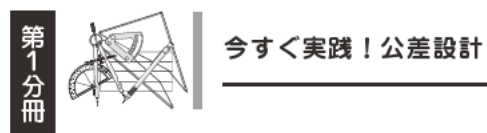

- $(2)$ これまで公差設計を実施していなかった会社には、大きなコストメリットが 得られます。
- $(3)$ 設計品質問題を理論的に未然に解決できます。
- 4 他者の設計に対して、正しい評価が出来るようになります。(検図)
- 5 "強い商品 (つまり QCD を実現する商品)の創出に結びつける仕事の進め方" を体得します。

設計者は、自分の設計を正しく行えることはもちろんですが、「検図」と言って、他 の人が書いた図面を正しく評価できることも重要です。検図を頼まれた際に、寸法落 ちや誤字・脱字をチェックするだけでは何の価値もありません。

公差計算を実施(あるいは確認)して、正しく設計されているか、機能が確保され ているか、コスト上の問題は無いか等を客観的に評価することが重要です。設計者は 厳しい日程の中で多数の図面を書き上げていきますので、このような第3者のチェッ クは非常に大きな位置づけとなります。また、設計リーダーとなれば、自分の部下の 図面を正しく評価できる、また外注へ依頼した際の設計管理業務としても公差計算は 必須となります。

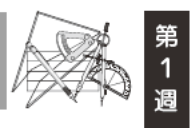

### 1.2 公差設計の動向

1.2.1 3D 単独図への動き

図1.3は、図面の変遷を表しています。設計者のアウトプットである設計図面が、 現在、歴史的な転換期に来ています。

今から30年ほど前は、すべての設計者がドラフタを用いて2次元図面を手書きで 描いていました。

その後、コンピュータを使って描くことで、編集が容易であることや、類似図面を 簡単に作成できること等から2次元 CAD (コンピュータ支援による設計) が広く使わ れるようになってきました (図1.3(1)。

手書きで大きなドラフタを使って製図を行っていた時には、課長等の管理職も通り 過ぎる度に図面の様子を見ることができ、また、先輩の設計者に相談し、アドバイス をもらいながら図面を描いていました。しかし、小さなモニターを用いて CAD を使 うようになり、設計が個人の作業になってしまったことで、この頃から、若手設計者 への公差設計を含む OJT (オン・ザ・ジョブ・トレーニング)

が衰退してきました。

さらに, 15年ほど前から, 3次元 CAD が登場してきま した。2次元図面に慣れ親しんだ設計者にとっては、やはり 2次元図面が主役であり、3次元の機能としては、従来どお りの2次元図面に、単に3D図を付加しただけの使われ方を してきました (図1.32)。

また一方では、コンピュータの性能向上と共に、比較的 安価で高性能な3次元 CAD や、強度・構造・熱・流体・振 動などの各種解析が行える CAE, また, コンピュータによ る加工シミュレーションを備えた CAM などのシステムが普 及することで,3 次元 CAD で設計することのメリットが大 幅に増えてきました。そして,現在では,3 次元 CAD の普

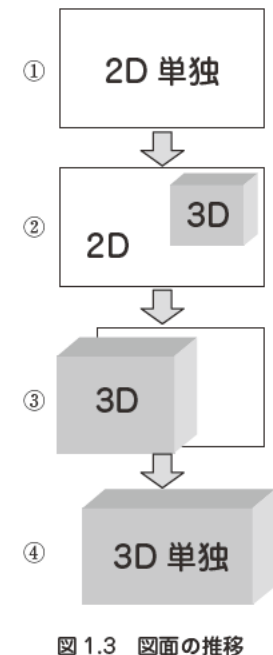

 $\sim$  7  $\sim$